## TruSeq Custom Amplicon Kit Dx®

### **Workflow- und Kit-Kontrollformular** FÜR IN-VITRODIAGNOSTIK

Ausführliche Anweisungen finden Sie in der *Packungsbeilage zu TruSeq Custom Amplicon Kit Dx (Dokument-Nr. 1000000029772)*.

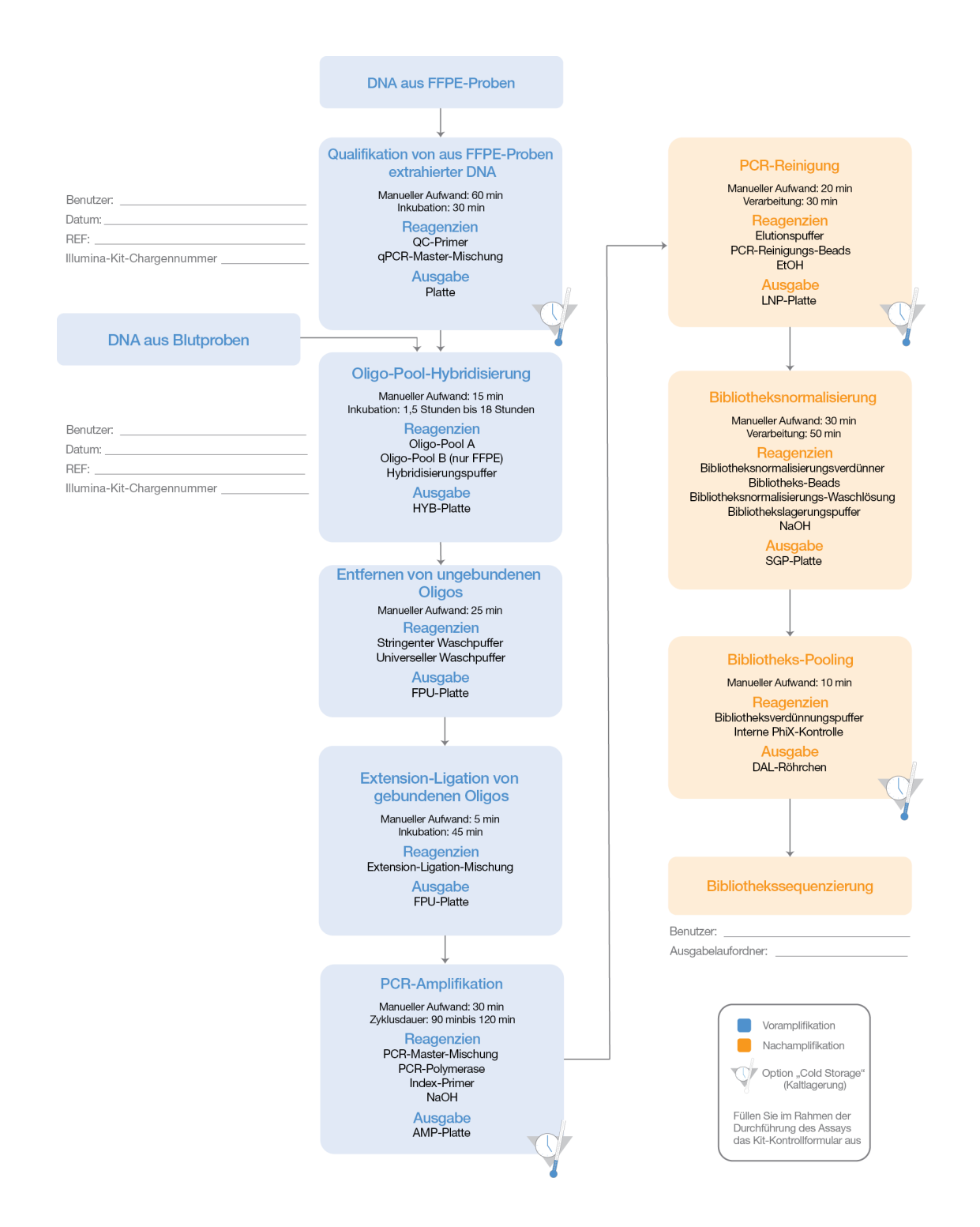

ILLUMINA – EIGENTUMSRECHTLICH GESCHÜTZT Dokument-Nr. 1000000041547 v00 DEU English Source: 1000000039154 v00 Oktober 2017 Seite 1 von 2

# illumına

## TruSeq Custom Amplicon Kit Dx

#### **Workflow- und Kit-Kontrollformular**

[Diese Seite wurde absichtlich leer gelassen.]

Illumina 5200 Illumina Way San Diego, Kalifornien 92122, USA +1.800.809.ILMN (4566) +1.858.202.4566 (außerhalb von Nordamerika) techsupport@illumina.com www.illumina.com

Dokument-Nr. 1000000041547 v00 DEU English Source: 1000000039154 v00 Seite 2 von 2

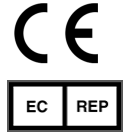

Illumina Cambridge Limited Chesterford Research Park, Little Chesterford Saffron Walden, CB101XL **GROSSBRITANNIEN** 

IVE

Australischer Sponsor: Illumina Australia 1 International Court Scoresby, Victoria, 3179 Australien